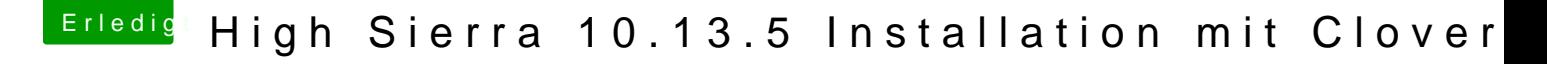

Beitrag von MarcWitt vom 15. Juli 2018, 22:16

Dank@ebs, genial, die InstallationD eänu Webdriver brauche ich erstmal nicht, i den Häcki jetzt erstmal mit der IGPU laufen.